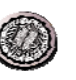

# **EECS 150 - Components and Design Techniques for Digital Systems**

# **Lec 04** – **Hardware Description Languages / Verilog**

# 9/6/2007

**David CullerElectrical Engineering and Computer Sciences University of California, Berkeley**

### **http://www.eecs.berkeley.edu/~culler http://inst.eecs.berkeley.edu/~cs150**

**© UC Berkeley**

### **Review**

- **Advancing technology changes the trade-offs and design techniques**
	- **2x transistors per chip every 18 months**
- **ASIC, Programmable Logic, Microprocessor**
- **Programmable logic invests chip real-estate to reduce design time & time to market**
	- Canonical Forms, Logic Minimization, PLAs, <del>></del>
- **FPGA:** 
	- **programmable interconnect,**
	- **configurable logic blocks**
	- » **LUT + storage**
	- **Block RAM**
	- **IO Blocks**

**9/6/2007©** **EECS 150, Fa07, Lec 04-HDL** 2

### **Outline**

- **Netlists**
- **Design flow**
- **What is a HDL?**
- **Verilog**
- **Announcements**
- **Structural models**
- **Behavioral models**
- **Elements of the language**
- **Lots of examples**

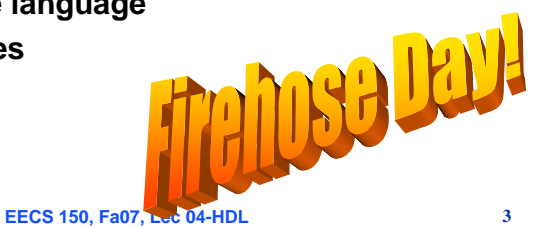

### **9/6/2007©**

### **9/6/2007©**

### **Remember: to design is to represent**

- **How do we represent digital designs?**
- **Components**
	- **Logic symbol, truth table**
	- **Storage symbol, timing diagram**
- **Connections**
	- **Schematics**

### **Human readable or machine readable???**

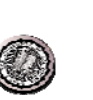

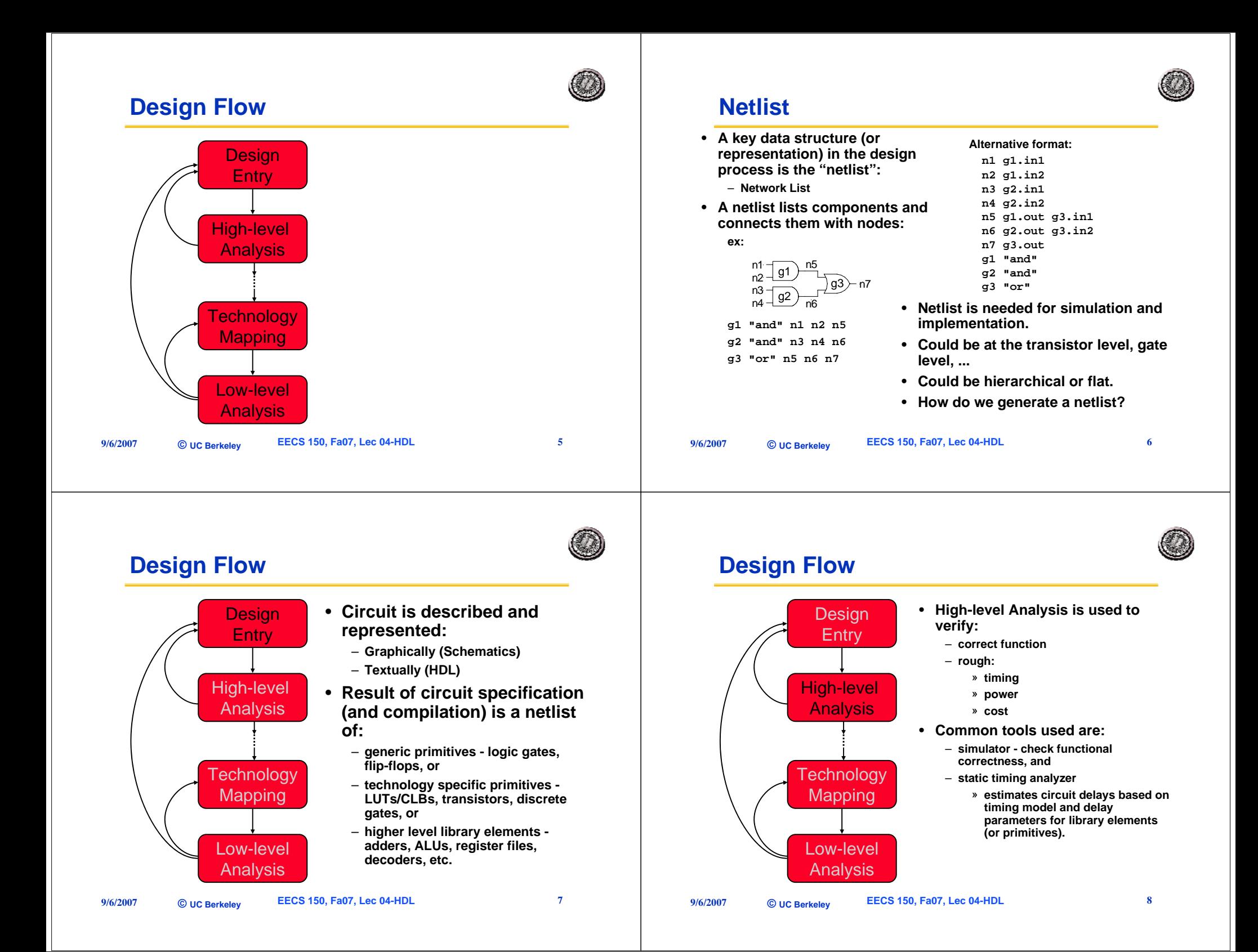

## **Design Flow**

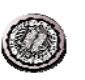

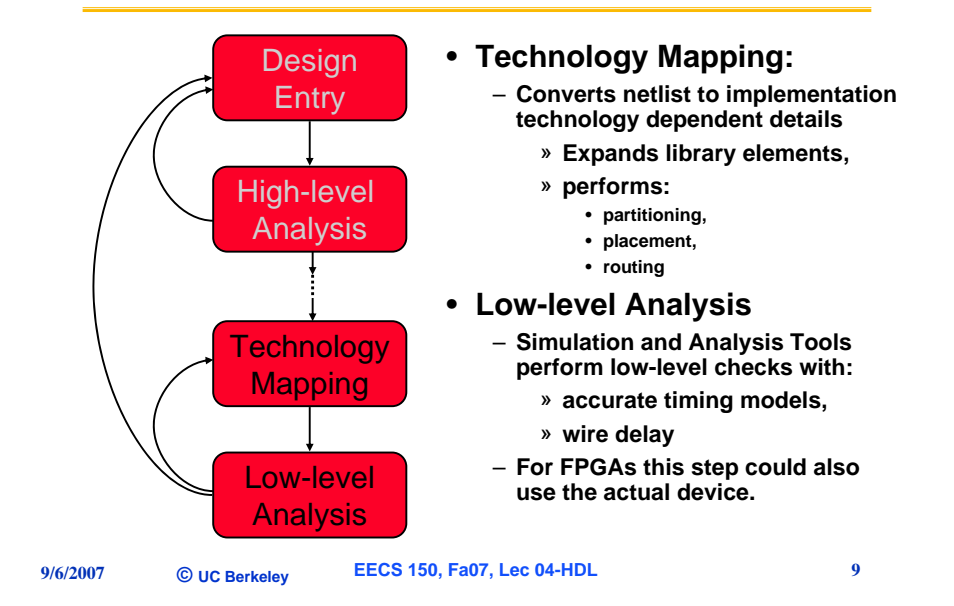

# **Design Entry**

- **Schematic entry/editing used to be the standard method in industry**
- **Used in EECS150 until recently**
- ☺ **Schematics are intuitive. They match our use of gate-level or block diagrams.**
- ☺ **Somewhat physical. They imply a physical implementation.**
- $\circledcirc$  Require a special tool (editor).
- / **Unless hierarchy is carefully designed, schematics can be confusing and difficult to follow.**

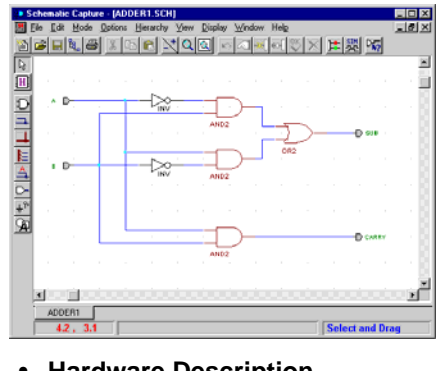

- **Hardware Description Languages (HDLs) are the new standard**
	- **except for PC board design, where schematics are still used.**

### **Design Flow**

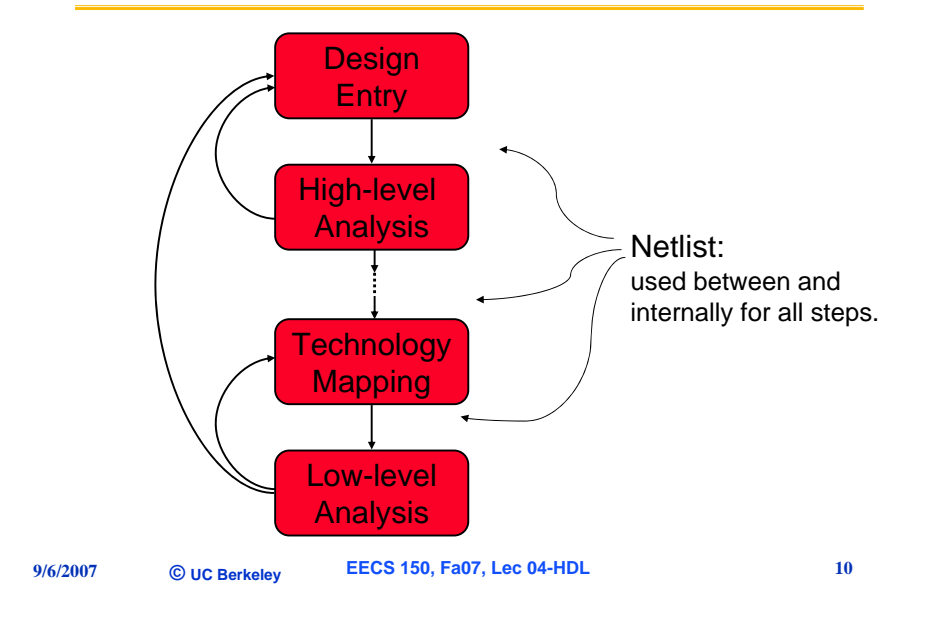

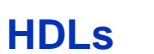

### • **Basic Idea:**

- **Language constructs describe circuits**  •**with two basic forms:**
- *Structural descriptions* **similar to hierarchical netlist.**
- *Behavioral descriptions* **use higherlevel constructs (similar to conventional programming).**
- **Originally designed to help in abstraction and simulation.**
	- **Now "logic synthesis" tools exist to automatically convert from behavioral**  •**descriptions to gate netlist.**
	- **Greatly improves designer productivity.**
	- **However, this may lead you to falsely believe that hardware design can be reduced to writing programs!**

### **"Structural" example: Decoder(output x0,x1,x2,x3; inputs a,b) { wire abar, bbar; inv(bbar, b); inv(abar, a); nand(x0, abar, bbar); nand(x1, abar, b ); nand(x2, a, bbar); nand(x3, a, b ); } "Behavioral" example: Decoder(output x0,x1,x2,x3; inputs a,b) { case [a b] 00: [x0 x1 x2 x3] = 0x0; 01: [x0 x1 x2 x3] = 0x2; 10: [x0 x1 x2 x3] = 0x4; 11: [x0 x1 x2 x3] = 0x8; endcase;**

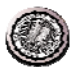

# **Design Methodology**

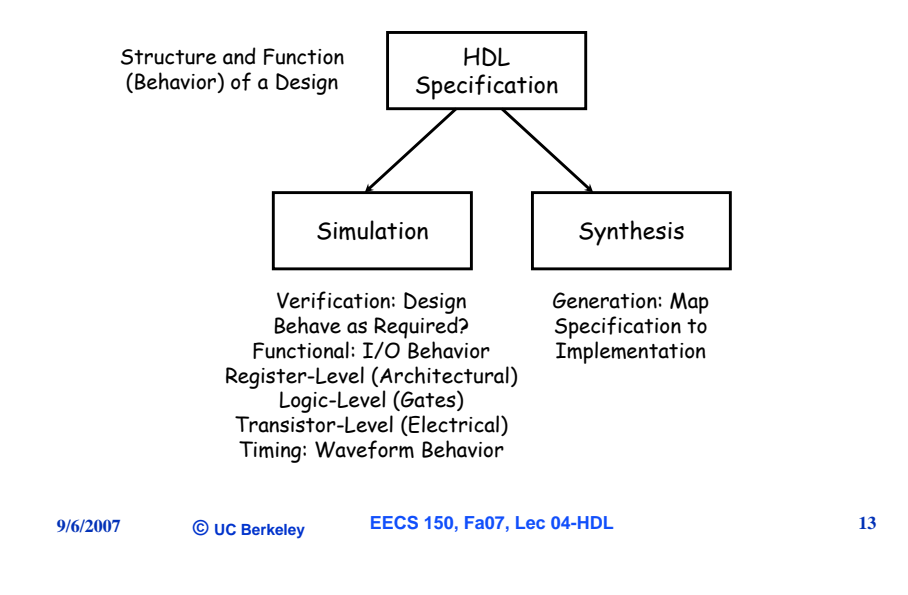

### **Quick History of HDLs**

- • **ISP (circa 1977) - research project at CMU** – **Simulation, but no synthesis**
- **Abel (circa 1983) - developed by Data-I/O**
	- **Targeted to programmable logic devices**
	- **Not good for much more than state machines**
- **Verilog (circa 1985) - developed by Gateway (now Cadence)**
	- –**Similar to Pascal and C, originally developed for simulation**
	- –**Fairly efficient and easy to write**
	- –**80s Berkeley develops synthesis tools**
	- **IEEE standard**
- • **VHDL (circa 1987) - DoD sponsored standard**
	- –**Similar to Ada (emphasis on re-use and maintainability)**
	- **Simulation semantics visible**
	- –**Very general but verbose**
	- **IEEE standard**
- **9/6/2007©**

**EECS 150, Fa07, Lec 04-HDL 14** 

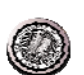

### **Verilog Introduction**

- **the** module **describes a component in the circuit**
- **Two ways to describe:**
	- **Structural Verilog**
		- » **List of components and how they are connected**
		- » **Just like schematics, but using text**
			- **A net list**
		- » **tedious to write, hard to decode**
		- » **Essential without integrated design tools**
	- **Behavioral Verilog**
		- » **Describe** *what* **a component does, not** *how* **it does it**
		- » **Synthesized into a circuit that has this behavior**
		- » **Result is only as good as the tools**
- **Build up a hierarchy of modules**

### **Verilog**

- •**Supports structural and behavioral descriptions**
- **Structural**
	- **Explicit structure of the circuit**
	- **How a module is composed as an interconnection of more primitive modules/components**
	- **E.g., each logic gate instantiated and connected to others**
- **Behavioral**
	- **Program describes input/output behavior of circuit**
	- **Many structural implementations could have same behavior**
	- **E.g., different implementations of one Boolean function**

**9/6/2007©**

- 
- 

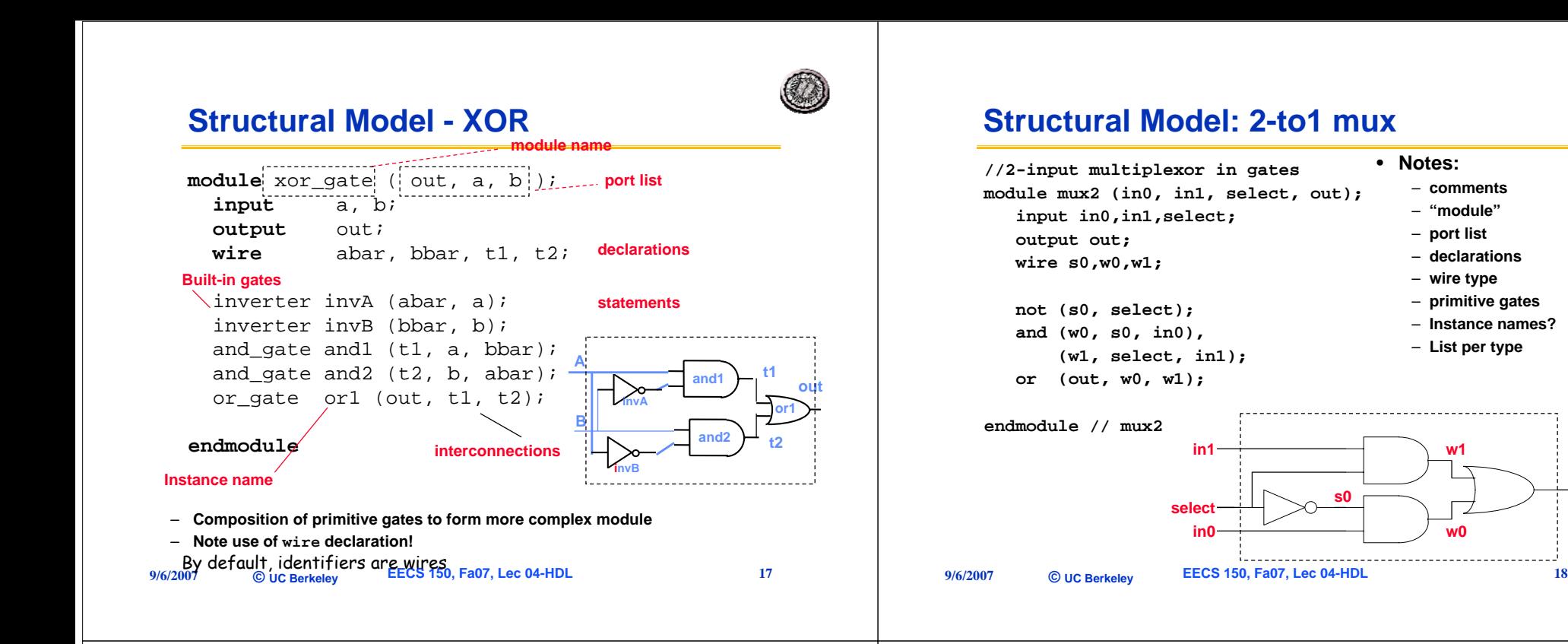

•

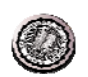

**out**

### **Simple Behavioral Model**

- **Combinational logic**
	- **Describe output as a function of inputs**
	- **Note use of assign keyword:** *continuous* **assignment**

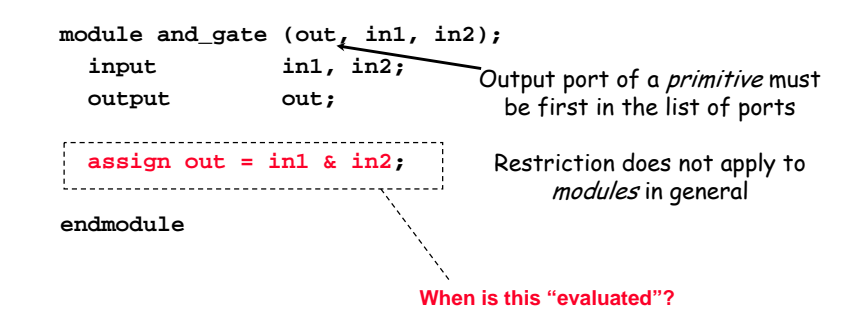

# **2-to-1 mux behavioral description**

- **// Behavioral model of 2-to-1**
- **// multiplexor.**

**module mux2 (in0,in1,select,out); input in0,in1,select; output out;**

```
//
```

```
reg out;
   always @ (in0 or in1 or select)
     if (select) out=in1;
     else out=in0;
endmodule // mux2
```
Notes:

**s0**

– behavioral descriptions using keyword **always** followed by blocking *procedural* assignments

**w0**

**w1**

- Target output of procedural assignments must of of type reg
- **(not a real register)**

• **Notes:**

– **comments** – **"module"** – **port list** – **declarations** – **wire type** – **primitive gates** – **Instance names?**– **List per type**

- Unlike wire types where the target output of an assignment may be continuously updated, a reg type retains it value until a new value is assigned (the assigning statement is executed).
- Optional initial statement

### **Sensitivity list**

### **Behavioral 4-to1 mux**

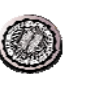

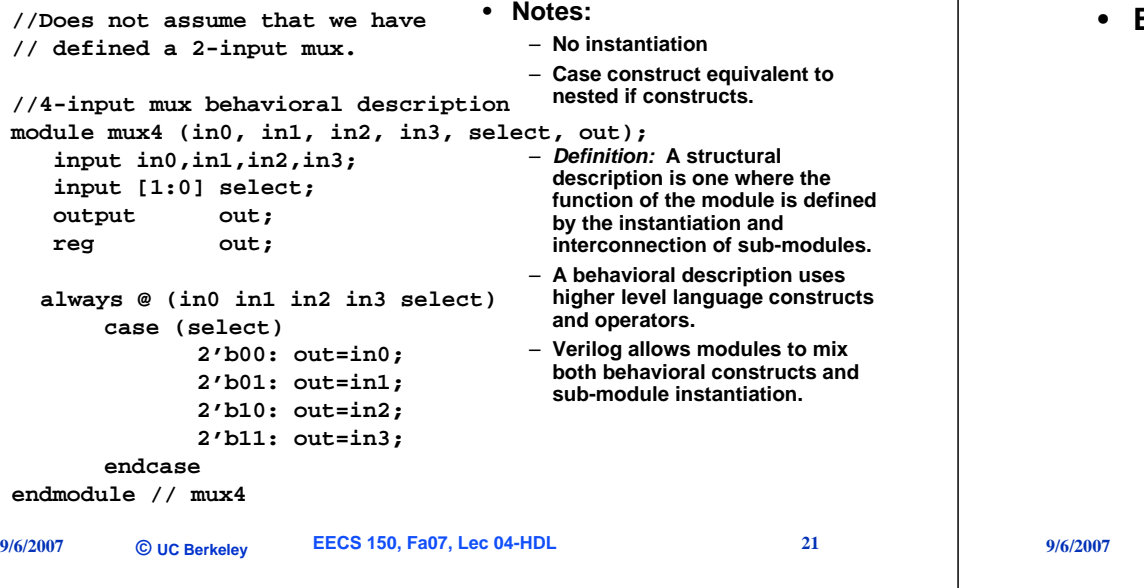

### **Announcements**

**Office hours will be posted on schedule.php Homework 1 due tomorrow (2 pm outside 125) Homework 2 out today Feedback on labs, Lab lectures**

### **Reading:**

- **- these notes**
- **- verilog code you see in lab**

# **Mixed Structural/Behavioral Model**

### **Example 4-bit ripple adder**

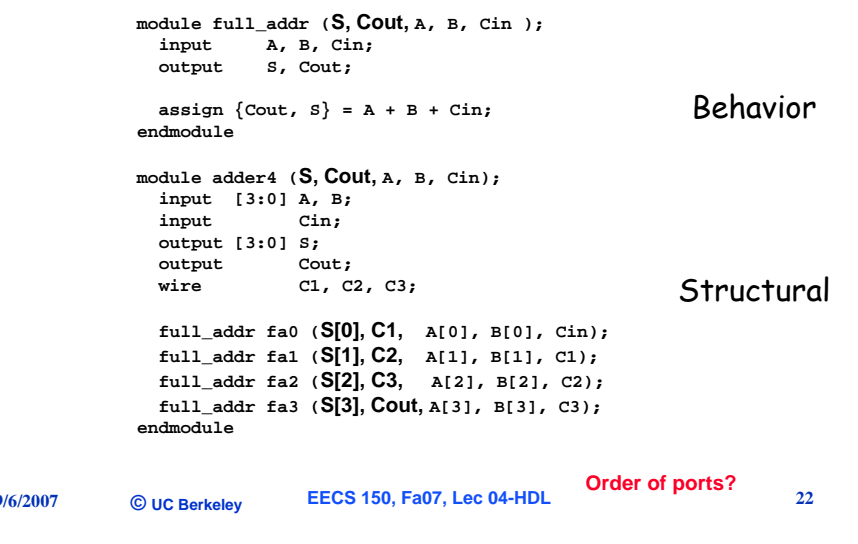

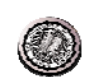

# **Verilog Help**

- **The lecture notes only cover the basics of Verilog and mostly the conceptual issues.**
	- **Lab Lectures have more detail focused on lab material**
- **Textbook has examples.**
- **Bhasker book is a good tutorial.**
- **http://www.doe.carleton.ca/~shams/97350/PetervrlK.pdf pretty good**
- **The complete language specification from the IEEE is available on the class website under "Refs/Links"**
- **http://toolbox.xilinx.com/docsan/xilinx4/data/docs/xst/verilog2.html**

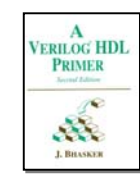

### **9/6/2007 ©EECS 150, Fa07, Lec 04-HDL** 25 **Verilog Data Types and Values** • **Bits - value on a wire**– 0, 1 – X **- don't care/don't know**– Z **- undriven, tri-state** • **Vectors of bits**– A[3:0] - vector of 4 bits: A[3], A[2], A[1], A[0] – **Treated as an** *unsigned* **integer value** » **e.g. ,** A < 0 **??** – **Concatenating bits/vectors into a vector** » **e.g., sign extend** » B[7:0] = {A[3], A[3], A[3], A[3], A[3:0]}; » B[7:0] = {3{A[3]}, A[3:0]}; – **Style: Use** a[7:0] = b[7:0] + c; **Not:**  $a = b + ci$  **// need to look at declaration9/6/2007 ©EECS 150, Fa07, Lec 04-HDL** 26 **Verilog Numbers** • 14 **- ordinary decimal number** • -14 **- 2's complement representation** • 12'b0000\_0100\_0110 **- binary number with 12 bits (\_ is ignored)** • 12'h046 **- hexadecimal number with 12 bits** • **Verilog values are** *unsigned* – **e.g.,** C[4:0] = A[3:0] + B[3:0]; – **if A = 0110 (6) and B = 1010(-6) C = 10000 not 00000i.e., B is zero-padded, not sign-extended**

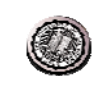

# **Verilog Operators**

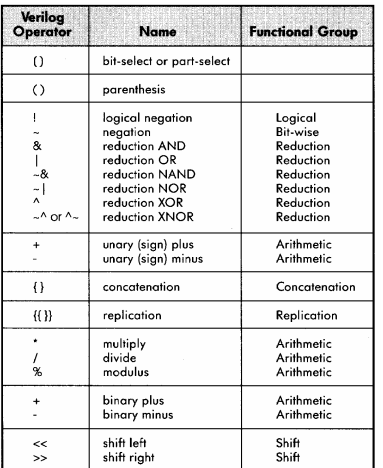

**©**

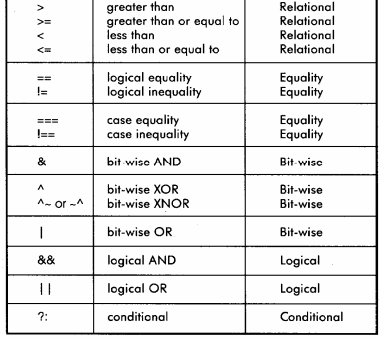

### **Verilog Variables**

- **wire**
	- **Variable used simply to connect components together**
- **reg**
	- **Variable that saves a value as part of a behavioral description**
	- **Usually corresponds to a wire in the circuit**
	- **Is** *NOT* **necessarily a register in the circuit**
- **usage:**
	- **Don't confuse reg assignments with the combinational continuous assign statement! (more soon)**
	- **Reg should only be used with always blocks (sequential logic, to be presented …)**

**9/6/2007©**

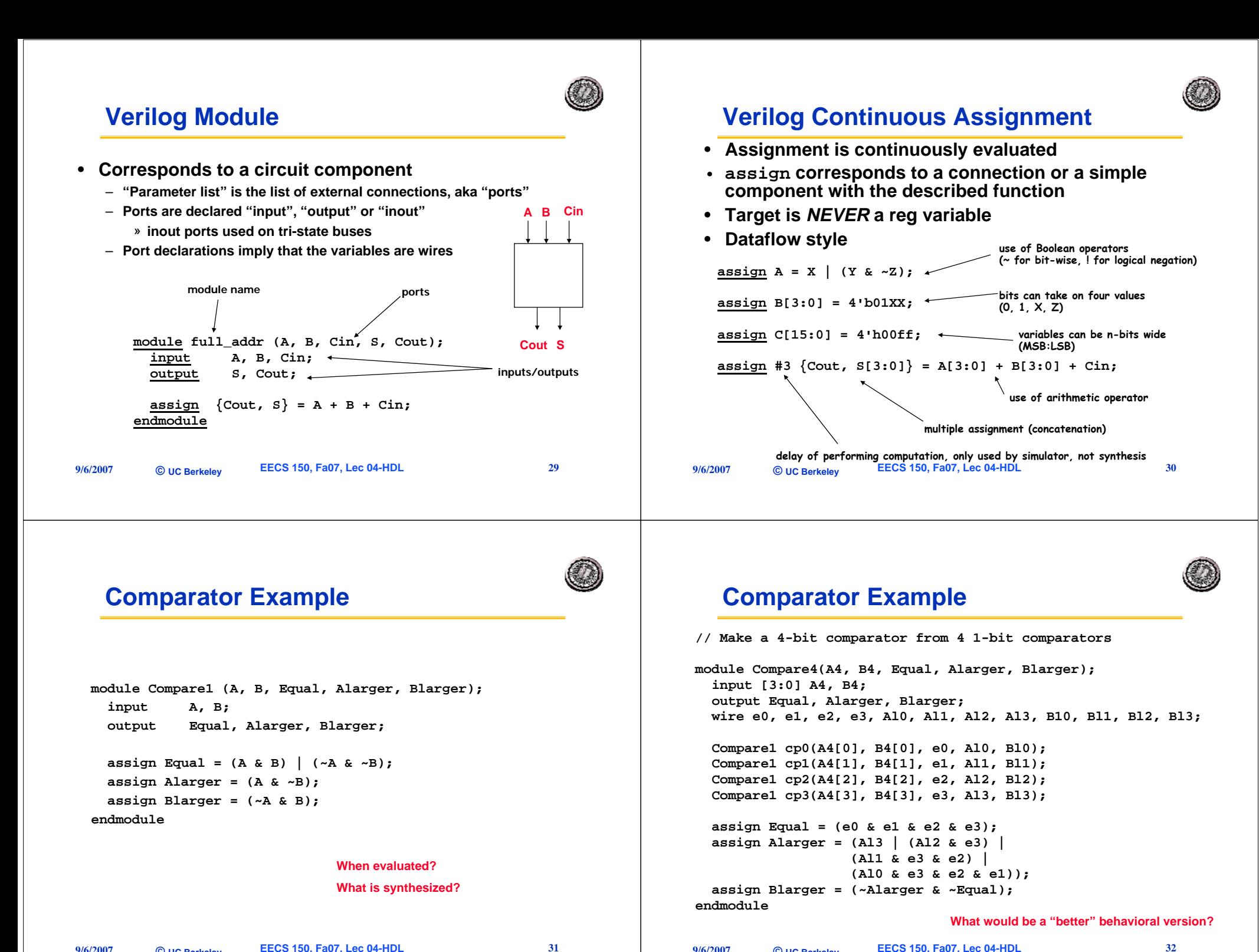

**©**

**9/6/2007**

### **Simple Behavioral Model - the always block**

**What Verilog generates storage elements?**

• **Storage elements carries same values forward in** 

• **Expressions produce combinational logic**

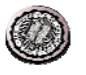

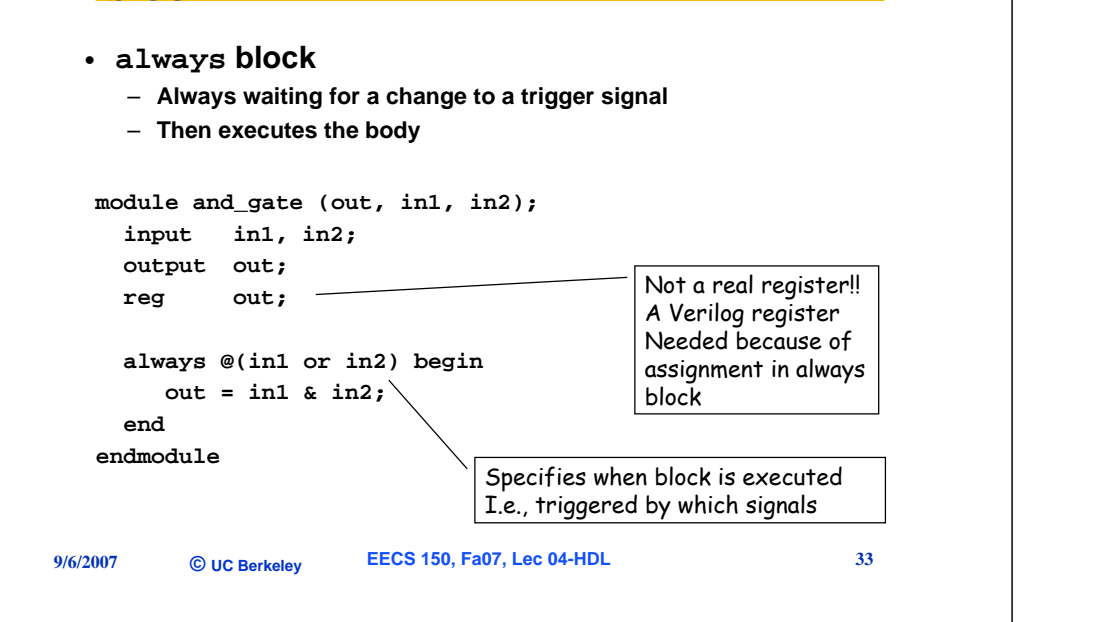

### **always Block**

**9/6/2007 ©EECS 150, Fa07, Lec 04-HDL** 34 • **A procedure that describes the function of a circuit**– **Can contain many statements including if, for, while, case** – **Statements in the always block are executed** *sequentially* » *"blocking" assignment* » **Continuous assignments <= are executed in** *parallel* • **Non-blocking** – **The entire block is executed 'at once'** » **But the meaning is established by sequential interpretation** • **Simulation micro time vs macro time** • **synthesis** – **The** *final* **result describes the function of the circuit for current set of inputs** » **intermediate assignments don't matter, only the final result** • **begin/end used to group statements State Example module shifter (in, A,B,C,clk); input in, clk; input A,B,C; reg A, B, C; always @ (posedge clk) begin C = B;**

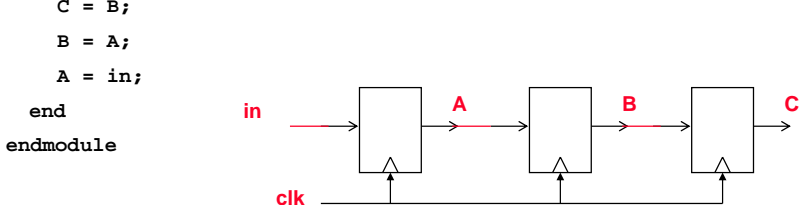

• **Block interpreted sequentially, but action happens "at once"**

– **Map inputs to outputs**

**time**

**9/6/2007©**

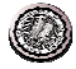

# **State Example2 – Non blocking**

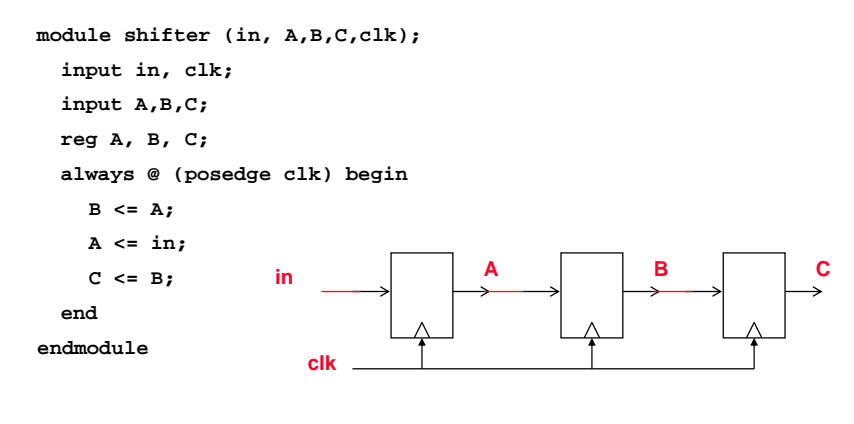

- **Non-blocking: all statements interpreted in parallel**
	- **Everything on the RHS evaluated,**
	- **Then all assignments performed**

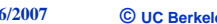

**9/6** 

**EECS 150, Fa07, Lec 04-HDL** 37

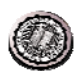

### **"Complete" Assignments**

- **If an always block executes, and a variable is**  *not* **assigned**
	- **Variable keeps its old value (think implicit state!)**
	- *NOT* **combinational logic** <sup>⇒</sup> **latch is inserted (implied memory)**
	- **This is usually** *not* **what you want: dangerous for the novice!**
- **Any variable assigned in an always block should be assigned for any (and every!) execution of the block.**

### **State Example2 – interactive quiz**

**module shifter (in, A,B,C,clk); input in, clk; input A,B,C; reg A, B, C; always @ (posedge clk) begin**  $A = in$ **B = A; C = B; endendmodule BCclkAin**

- **Variable becomes a storage element if its value is preserved (carried forward in time) despite changes in variables the produce it.**
- **Not whether it is declared as a wire or a reg!**

**9/6/2007©** **EECS 150, Fa07, Lec 04-HDL** 38

## **Incomplete Triggers**

- **Leaving out an input trigger usually results in a sequential circuit**
- **Example: The output of this "and" gate depends on the input history**

**module and\_gate (out, in1, in2);**

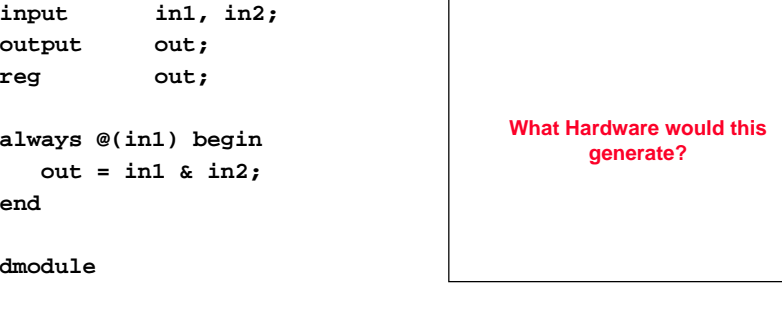

**9/6/2007©**

**en** 

### **Behavioral with Bit Vectors**

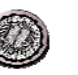

**9/6/2007 ©EECS 150, Fa07, Lec 04-HDL** 41 • **Notes:** – **inputs, outputs 32-bits wide //Behavioral model of 32-bitwide 2-to-1 multiplexor. module mux32 (in0,in1,select,out); input [31:0] in0,in1; input select; output [31:0] out; // reg [31:0] out; always @ (in0 or in1 or select) if (select) out=in1; else out=in0; endmodule // Mux //Behavioral model of 32-bit adder. module add32 (S,A,B); input [31:0] A,B; output [31:0] S; reg [31:0] S; always @ (A or B) S = A + B; endmodule // Add**

### **Hierarchy & Bit Vectors**

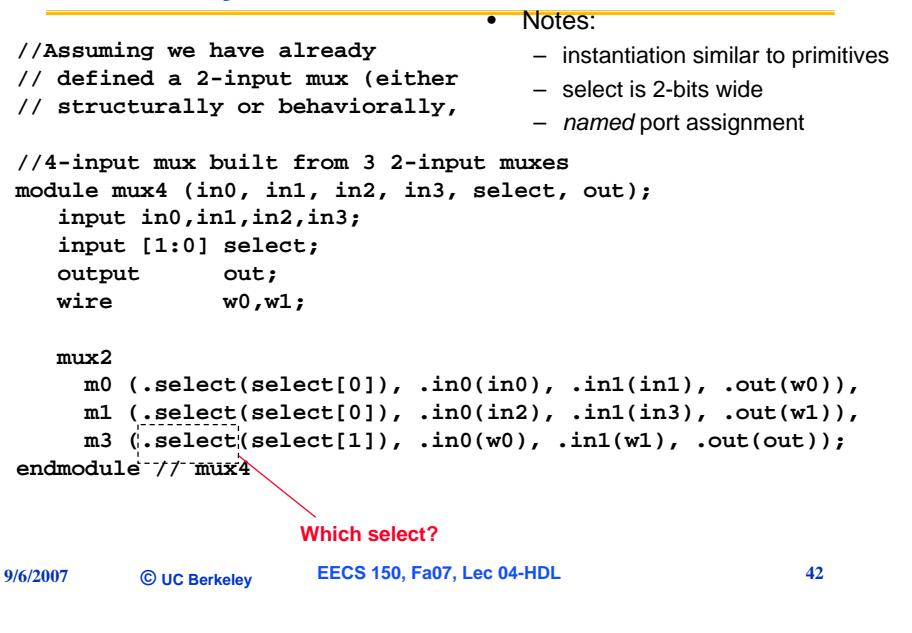

### **Verilog if**

- **Same syntax as C if statement**
- **Sequential meaning, action "at once"**

```
// Simple 4-1 mux
module mux4 (sel, A, B, C, D, Y);
input [1:0] sel; // 2-bit control signal
input A, B, C, D;
output Y;
reg Y; // target of assignment
```

```
always @(sel or A or B or C or D)
  if (sel == 2'b00) Y = A;
  else if (sel == 2'b01) Y = B;
  else if (sel == 2'b10) Y = C;
  else if (sel == 2'b11) Y = D;
```
### **endmodule**

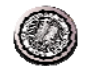

### **Verilog if**

```
// Simple 4-1 mux
module mux4 (sel, A, B, C, D, Y);
input [1:0] sel; // 2-bit control signal
input A, B, C, D;
output Y;
reg Y; // target of assignment
 always @(sel or A or B or C or D)
   if (sel[0] == 0)
     if (sel[1] == 0) Y = A;
     else Y = B;
   elseif (sel[1] == 0) Y = C;
     else Y = D;
endmodule
```
### **Verilog case**

**9/6/2007**

**©**

**A[5]: Y = 5; A[6]: Y = 6; A[7]: Y = 7;**

**endcaseendmodule**

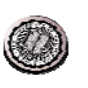

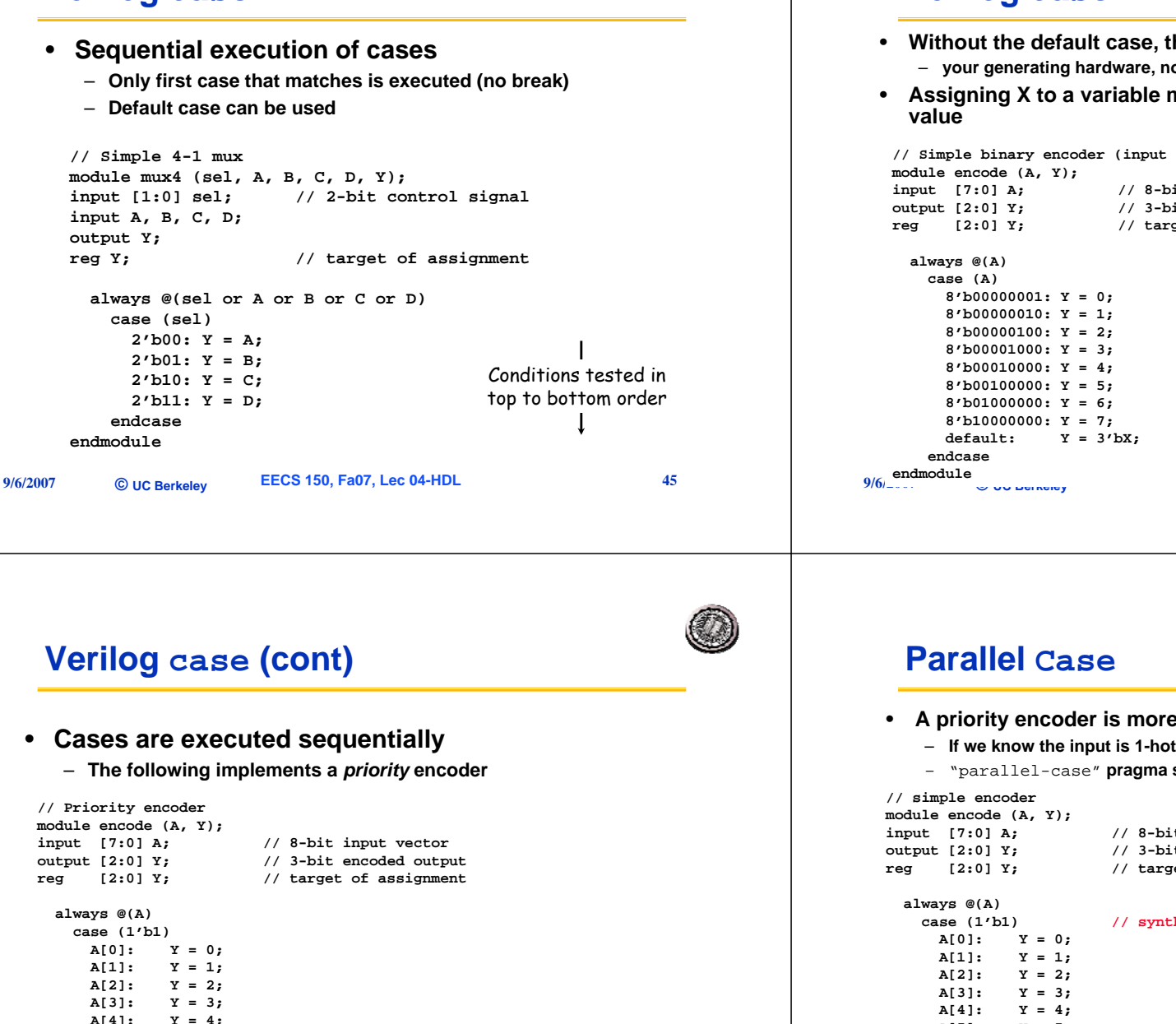

**EECS 150, Fa07, Lec 04-HDL** 47

**default: Y = 3'bX; // Don't care when input is all 0's**

### **Verilog case**

- **Without the default case, this example would create a latch for Y!**  – **your generating hardware, not programming**
- **Assigning X to a variable means synthesis is free to assign any**

 **EECS 150, Fa07, Lec 04-HDL <sup>46</sup> UC Berkeley // Simple binary encoder (input is 1-hot) input [7:0] A; // 8-bit input vector output [2:0] Y; // 3-bit encoded output reg [2:0] Y; // target of assignment default: Y = 3'bX; // Don't care when input is not 1-hot**

- **A priority encoder is more expensive than a simple encoder**
	- **If we know the input is 1-hot, we can tell the synthesis tools**
	- "parallel-case" **pragma says the order of cases does not matter**

### **9/6/2007 ©EECS 150, Fa07, Lec 04-HDL** 48 **input [7:0] A; // 8-bit input vector output [2:0] Y; // 3-bit encoded output reg [2:0] Y; // target of assignment case (1'b1) // synthesis parallel-case A[5]: Y = 5; A[6]: Y = 6; A[7]: Y = 7; default: Y = 3'bX; // Don't care when input is all 0's endcaseendmodule**

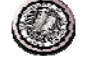

### **Verilog casex**

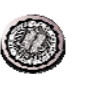

```
• Like case, but cases can include 'X'
```
- **X bits not used when evaluating the cases**
- **In other words, you don't care about those bits!**

### **casex Example**

```
9/6/2007 ©EECS 150, Fa07, Lec 04-HDL 50
   // Priority encoder
   module encode (A, valid, Y);
   input [7:0] A; // 8-bit input vector
   output [2:0] Y; // 3-bit encoded output
   output valid;<br>
output valid;<br>
// target of assignment<br>
<b>// target of assignment
                          reg [2:0] Y; // target of assignment
   reg valid;
     always @(A) begin
      valid = 1;
      casex (A)
8'bXXXXXXX1: Y = 0;
        8'bXXXXXX10: Y = 1;
        8'bXXXXX100: Y = 2;
        8'bXXXX1000: Y = 3;
        8'bXXX10000: Y = 4;
        8'bXX100000: Y = 5;
        8'bX1000000: Y = 6;
        8'b10000000: Y = 7;
        default: begin
          valid = 0;
          Y = 3'bx; // Don't care when input is all 0'send
endcaseend
endmodule9/6/2007 ©
                          EECS 150, Fa07, Lec 04-HDL 52
  module life (neighbors, self, out);
     input self;
     input [7:0] neighbors;
     output out;
     reg out;
     integer count;
     integer i;
     always @(neighbors or self) begin
       count = 0;
       for (i = 0; i < 8; i = i + 1) count = count + neighbors[i];
       out = 0;
       out = out | (count == 3);
       out = out | ((self == 1) & (count == 2));
     endendmoduleAnother Behavioral Example
                                        always block is executed instantaneously, 
                                        if there are no delays only the final result is used
                                        integers are temporary compiler variables
• Computing Conway's Game of Life rule
    – Cell with no neighbors or 4 neighbors dies; with 2-3 neighbors lives
```
### **Verilog for**

**©**

**9/6/2007**

**9/6/2007**

**endendmodule**

- **for is similar to C**
- **for statement is executed at compile time (like macro expansion)**

**EECS 150, Fa07, Lec 04-HDL** 49

- **Result is all that matters, not how result is calculated**
- **Use in testbenches only!**

**©**

```
// simple encoder
module encode (A, Y);
input [7:0] A; // 8-bit input vector
output [2:0] Y; // 3-bit encoded output
reg [2:0] Y; // target of assignment
integer i; // Temporary variables for program only
reg [7:0] test;
 always @(A) begin
   test = 8b'00000001;
   Y = 3'bX;
   for (i = 0; i < 8; i = i + 1) begin
      if (A == test) Y = N;
      test = test << 1;
   end
```
### **Verilog while/repeat/forever** • **while (expression) statement** – **Execute statement while expression is true** • **repeat (expression) statement** – **Execute statement a fixed number of times** • // synthesis parallel\_case

• **forever statement**

**©**

**9/6/2007**

– **Execute statement forever**

### **full-case and parallel-case**

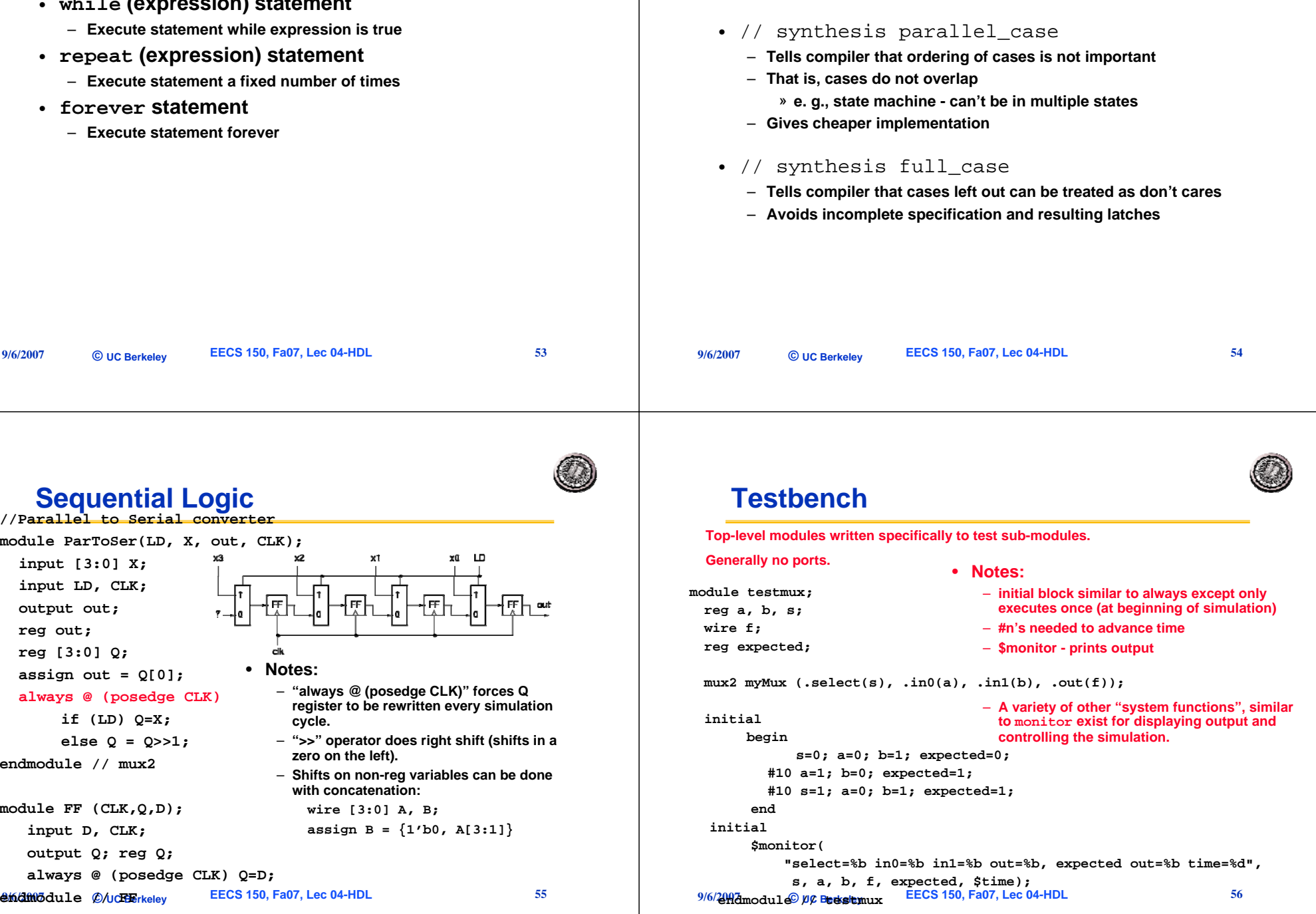

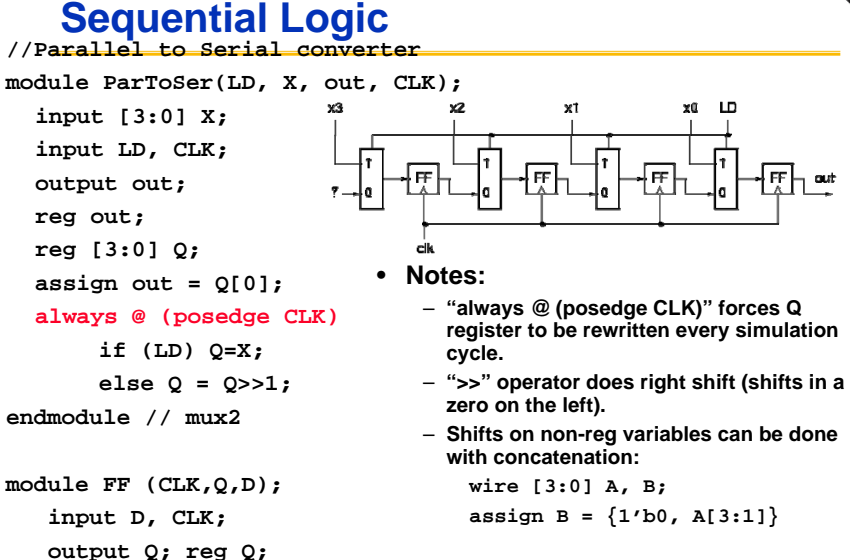

```
always @ (posedge CLK) Q=D;
```
**EECS 150, Fa07, Lec 04-HDL** 55

# **Final thoughts**

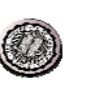

- **Verilog looks like C, but it describes hardware**
	- **Multiple physical elements, Parallel activities**
	- **Temporal relationships**
	- **Basis for simulation and synthesis**
	- **figure out the circuit you want, then figure out how to express it in Verilog**
- **Understand the elements of the language**
	- **Modules, ports, wires, reg, primitive, continuous assignment, blocking statements, sensitivity lists, hierarchy**
	- **Best done through experience**
- **Behavioral constructs hide a lot of the circuit details but you as the designer must still manage the structure, data-communication, parallelism, and timing of your design.**

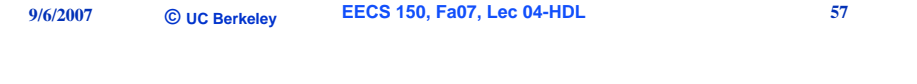